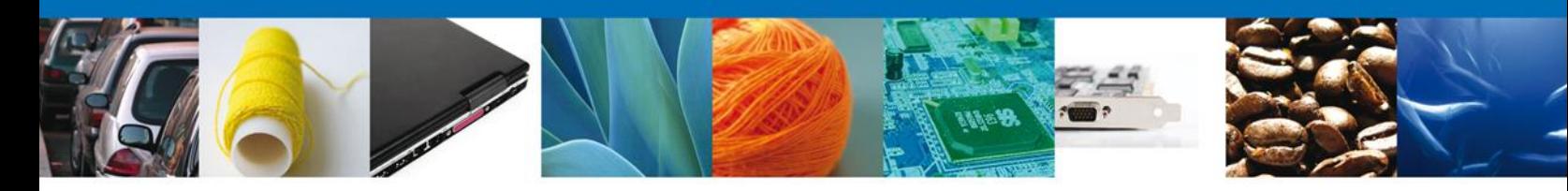

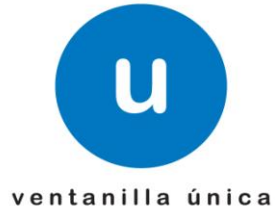

## **Hoja Informativa 110**

México, D.F., a 18 de septiembre de 2012.

*Asómate a ventanilla… es única*

## **CONSULTA DE PEDIMENTOS EN VU**

En relación al módulo de VU que será implementado para consultar la información de los pedimentos que se encuentran almacenados en el Sistema Automatizado Aduanero Integral (SAAI), y derivado de las diferentes observaciones que se han recibido, a continuación se enlistan las modificaciones que se realizaron al esquema para el intercambio de información mediante web services:

- En la consulta de pedimento completo se agregó el campo RFC que factura (**rfcAASocFactura**) en la sección Encabezado del Pedimento.
- En la consulta de partidas del pedimento la sección gravámenes "Importes" se dividió en dos objetos:
	- 1. "Importes" con los campos: **Forma de Pago (Clave y descripción) Importe**
	- 2. "Contribuciones al amparo del Art. 303 del TLCAN" con los campos: **Valor Mercancía no Originaria Monto IGI (Descripción).**
- Se modificó la longitud mínima de los RFC's de 12 a 9.

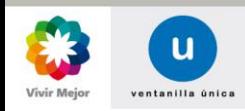

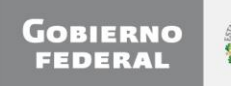

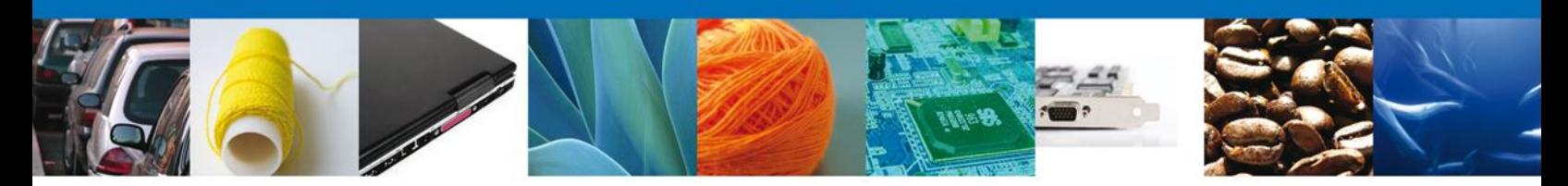

Se modificó el esquema comunes agregando las siguientes definiciones:

**CuentaAduanera FormaPago UnidadMedida ClaveGravamen Identificador TipoTasa**

Por lo anterior se anexan a la presente los WSDL's, XSD's, especificaciones de las interfaces de usuario (EZS) y manual de procedimiento, con las modificaciones mencionadas para que sean contempladas en el desarrollo del aplicativo que consumirá estos servicios.

Así mismo se informa que el servicio estará disponible a partir del 30 de octubre del presente año, por lo que se invita a tomar las medidas correspondientes a fin de poder hacer uso del mismo.

Agradecemos sus comentarios y sugerencias a los correos [ventanillaunica@sat.gob.mx](mailto:ventanillaunica@sat.gob.mx) y [contacto@ventanillaunica.gob.mx.](mailto:contacto@ventanillaunica.gob.mx)

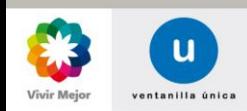

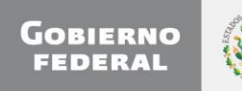